## **2017-2 (BIG ENDIAN)**

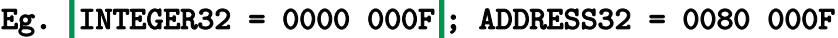

PAGE SIZE = 4 kbytes  $\leftarrow$  > SPACE = 12 bits

ADDRESS32(00800 00F): PageNumber=00800 PageOffset=00F

Physical Address (PA) space = 44 bits.

Page Table Entry (PTE) start address PA: 0001 0000 000

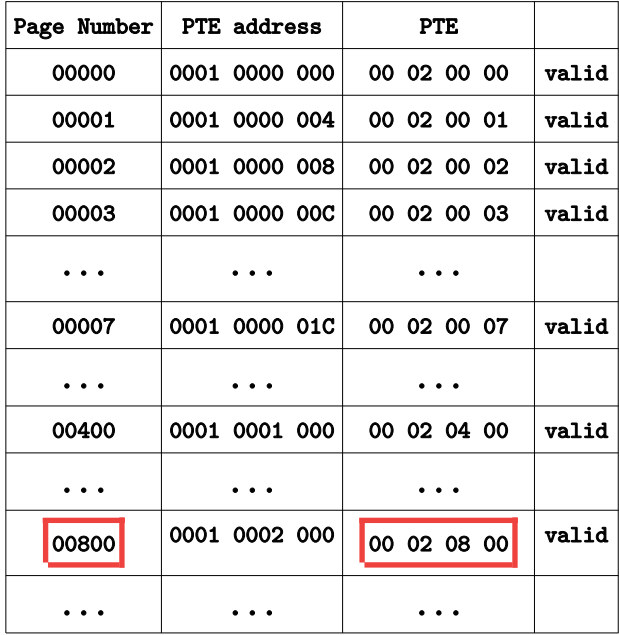

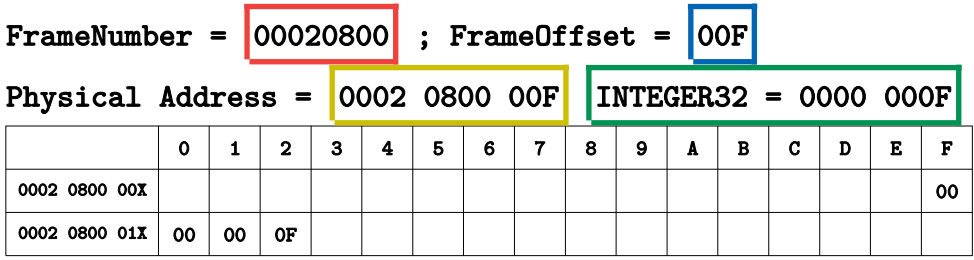